# CSCI 5828: Foundations of Software Engineering

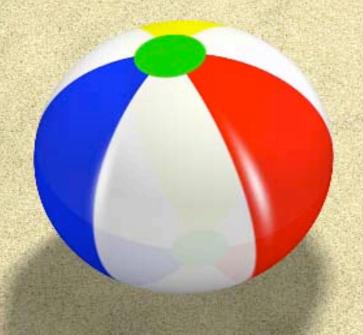

Lecture 13, 17: Monitors & Condition Synchronization
Slides created by Magee and Kramer for the Concurrency textbook

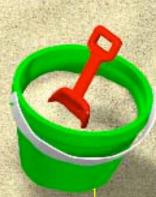

# Monitors & Condition Synchronization

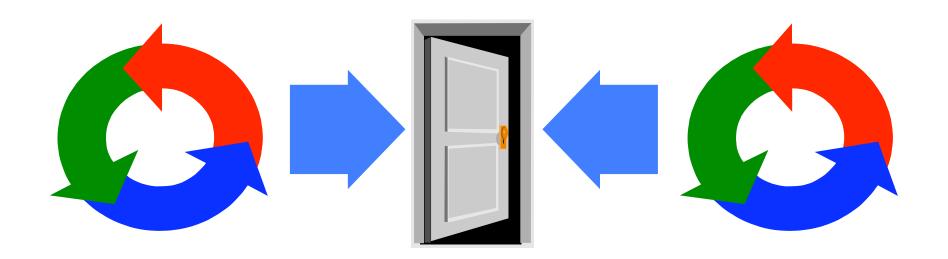

#### monitors & condition synchronization

# Concepts: monitors:

encapsulated data + access procedures mutual exclusion + condition synchronization single access procedure active in the monitor nested monitors

Models: guarded actions

Practice: private data and synchronized methods (exclusion). wait(), notify() and notifyAll() for condition synch. single thread active in the monitor at a time

#### **5.1 Condition synchronization**

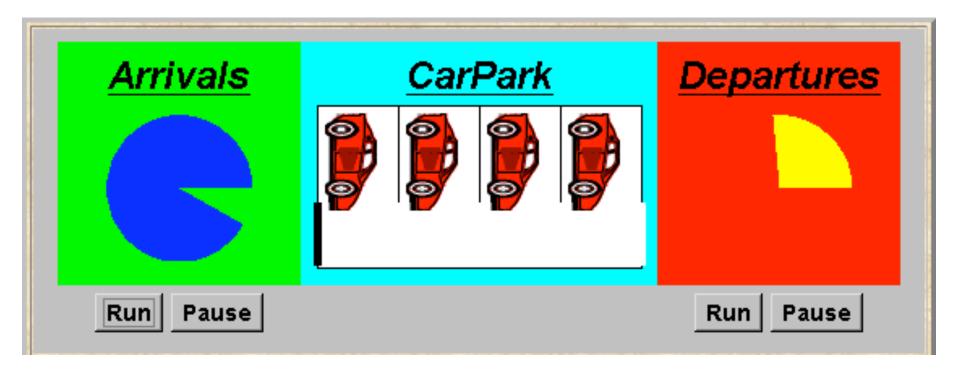

A controller is required for a carpark, which only permits cars to enter when the carpark is not full and does not permit cars to leave when there are no cars in the carpark. Car arrival and departure are simulated by separate threads.

#### carpark model

- Events or actions of interest?arrive and depart
- Identify processes.
   arrivals, departures and carpark control
- ♦ Define each process and interactions (structure).

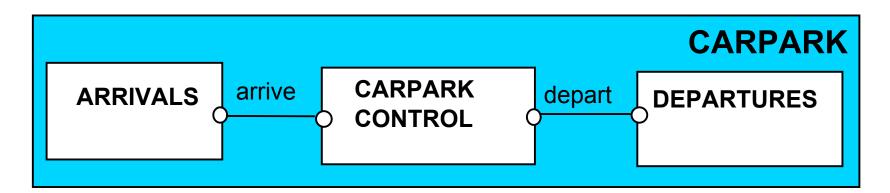

#### carpark model

Guarded actions are used to control arrive and depart.

LTS?

#### carpark program

- ♦ Model all entities are processes interacting by actions
- ◆ Program need to identify threads and monitors
  - ◆thread active entity which initiates (output) actions
  - ♦ monitor passive entity which responds to (input) actions.

#### For the carpark?

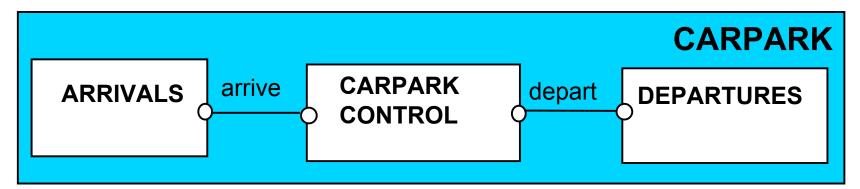

#### carpark program - class diagram

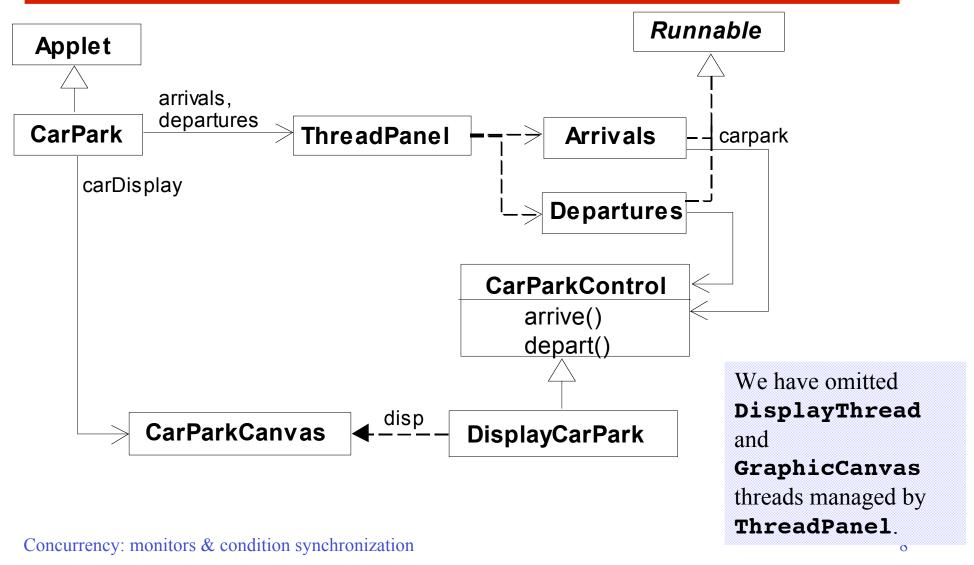

©Magee/Kramer 2<sup>nd</sup> Edition

#### carpark program

Arrivals and Departures implement Runnable,
CarParkControl provides the control (condition synchronization).

Instances of these are created by the **start()** method of the **CarPark** applet:

```
public void start() {
   CarParkControl c =
        new DisplayCarPark(carDisplay, Places);
        arrivals.start(new Arrivals(c));
        departures.start(new Departures(c));
}
```

#### carpark program - Arrivals and Departures threads

```
class Arrivals implements Runnable {
  CarParkControl carpark;
  Arrivals(CarParkControl c) {carpark = c;}
  public void run() {
    try {
                                        Similarly Departures
      while(true) {
                                        which calls
        ThreadPanel.rotate(330);
                                        carpark.depart().
        carpark.arrive();
        ThreadPanel.rotate(30);
    } catch (InterruptedException e){}
```

How do we implement the control of **CarParkControl**?

#### Carpark program - CarParkControl monitor

```
class CarParkControl {
                                       mutual exclusion
  protected int spaces;
                                       by synch methods
  protected int capacity;
                                       condition
  CarParkControl(int n)
                                       synchronization?
    {capacity = spaces = n;}
  synchronized void arrive() {
                                       block if full?
        --spaces; ...
                                       (spaces==0)
                                       block if empty?
  synchronized void depart() {
                                       (spaces==N)
    ... ++spaces; ...
```

# condition synchronization in Java

Java provides a thread wait set per monitor (actually per object) with the following methods:

#### public final void notify()

Wakes up a single thread that is waiting on this object's wait set.

#### public final void notifyAll()

Wakes up all threads that are waiting on this object's wait set.

# public final void wait()

# throws InterruptedException

Waits to be notified by another thread. The waiting thread releases the synchronization lock associated with the monitor. When notified, the thread must wait to reacquire the monitor before resuming execution.

#### condition synchronization in Java

We refer to a thread *entering* a monitor when it acquires the mutual exclusion lock associated with the monitor and *exiting* the monitor when it releases the lock.

Wait() - causes the thread to exit the monitor, permitting other threads to enter the monitor.

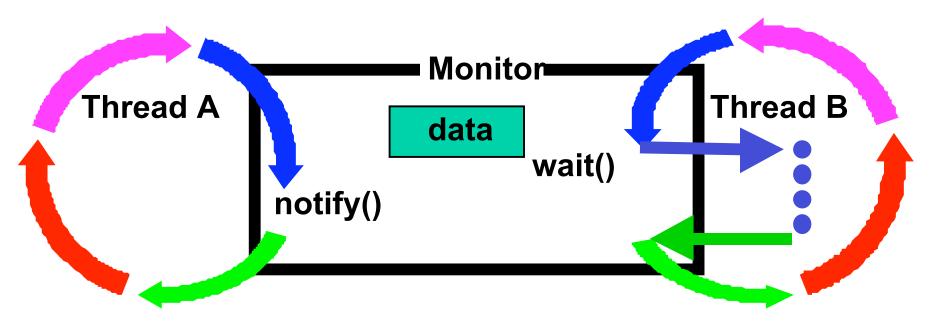

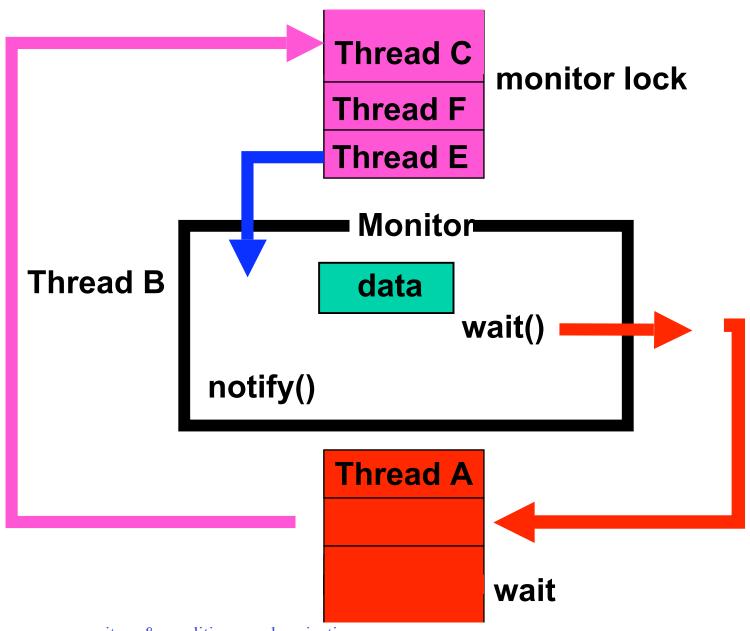

#### condition synchronization in Java

```
FSP: when cond act -> NEWSTAT
```

The **while** loop is necessary to retest the condition *cond* to ensure that *cond* is indeed satisfied when it re-enters the monitor.

**notifyall()** is necessary to awaken other thread(s) that may be waiting to enter the monitor now that the monitor data has been changed.

#### CarParkControl - condition synchronization

```
class CarParkControl {
  protected int spaces;
  protected int capacity;
  CarParkControl(int n)
    {capacity = spaces = n;}
  synchronized void arrive() throws InterruptedException {
    while (spaces==0) wait();
    --spaces;
    notifyAll();
  synchronized void depart() throws InterruptedException {
    while (spaces==capacity) wait();
    ++spaces;
    notifyAll();
                                Is it safe to use notify()
                                here rather than notifyAll()?
```

#### models to monitors - summary

Active entities (that initiate actions) are implemented as threads.

Passive entities (that respond to actions) are implemented as monitors.

Each guarded action in the model of a monitor is implemented as a **synchronized** method which uses a while loop and **wait()** to implement the guard. The while loop condition is the negation of the model guard condition.

Changes in the state of the monitor are signaled to waiting threads using **notify()** or **notifyAll()**.

# **5.2 Semaphores**

Semaphores are widely used for dealing with inter-process synchronization in operating systems. Semaphore s is an integer variable that can take only non-negative values.

The only operations permitted on s are up(s) and down(s). Blocked processes are held in a FIFO queue.

#### modeling semaphores

To ensure analyzability, we only model semaphores that take a finite range of values. If this range is exceeded then we regard this as an ERROR. N is the initial value.

LTS?

#### modeling semaphores

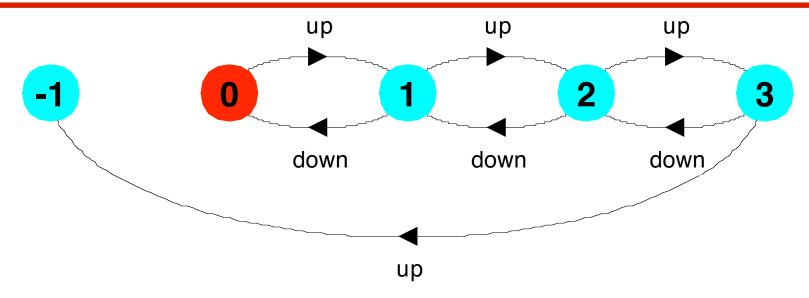

Action down is only accepted when value v of the semaphore is greater than 0.

Action up is not guarded.

Trace to a violation:

$$up \rightarrow up \rightarrow up \rightarrow up$$

#### semaphore demo - model

Three processes p[1..3] use a shared semaphore mutex to ensure mutually exclusive access (action critical) to some resource.

For mutual exclusion, the semaphore initial value is 1. Why? Is the ERROR state reachable for SEMADEMO?

Is a binary semaphore sufficient (i.e. Max=1)?

LTS?

# semaphore demo - model

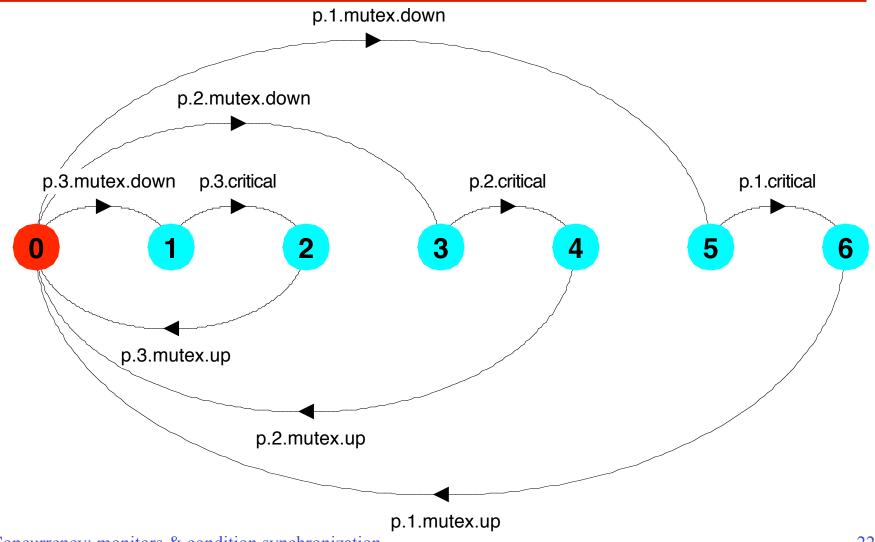

Concurrency: monitors & condition synchronization

#### semaphores in Java

Semaphores are passive objects, therefore implemented as **monitors**.

(In practice, semaphores are a low-level mechanism often used in implementing the higher-level monitor construct.)

```
public class Semaphore {
  private int value;
  public Semaphore (int initial)
    {value = initial;}
  synchronized public void up() {
     ++value;
     notifyAll();
  synchronized public void down()
      throws InterruptedException {
    while (value== 0) wait();
    --value;
             Is it safe to use notify()
```

Concurrency: monitors & condition synchronization

here rather than notifyAll()?

#### **SEMADEMO** display

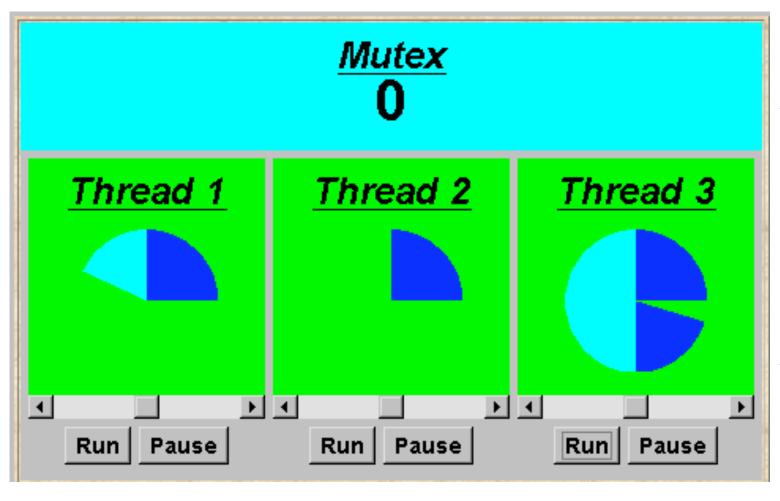

current semaphore value

thread 1 is executing critical actions.

thread 2 is blocked waiting.

thread 3 is executing non-critical actions.

#### **SEMADEMO**

What if we adjust the time that each thread spends in its critical section?

- ♦ large resource requirement more conflict?
  (eg. more than 67% of a rotation)?
- small resource requirement no conflict?
  (eg. less than 33% of a rotation)?

Hence the time a thread spends in its critical section should be kept as short as possible.

#### SEMADEMO program - revised ThreadPanel class

```
public class ThreadPanel extends Panel {
  // construct display with title and rotating arc color c
  public ThreadPanel(String title, Color c) {...}
  // hasSlider == true creates panel with slider
  public ThreadPanel
  (String title, Color c, boolean hasSlider) {...}
  // rotate display of currently running thread 6 degrees
  // return false when in initial color, return true when in second color
  public static boolean rotate()
           throws InterruptedException {...}
  // rotate display of currently running thread by degrees
  public static void rotate(int degrees)
           throws InterruptedException {...}
  // create a new thread with target r and start it running
  public void start(Runnable r) {...}
  // stop the thread using Thread.interrupt()
  public void stop() {...}
```

#### **SEMADEMO program - MutexLoop**

```
class MutexLoop implements Runnable {
                                                 Threads and
  Semaphore mutex;
                                                 semaphore are
  MutexLoop (Semaphore sema) {mutex=sema;}
                                                 created by the
                                                 applet
  public void run() {
                                                 start()
    try {
                                                 method.
      while(true)
        while(!ThreadPanel.rotate());
        mutex.down();  // get mutual exclusion
        while(ThreadPanel.rotate()); //critical actions
                                //release mutual exclusion
        mutex.up();
    } catch(InterruptedException e){}
                          ThreadPanel.rotate() returns
                          false while executing non-critical
```

Concurrency: monitors & condition synchronization

actions (dark color) and true otherwise.

#### **5.3 Bounded Buffer**

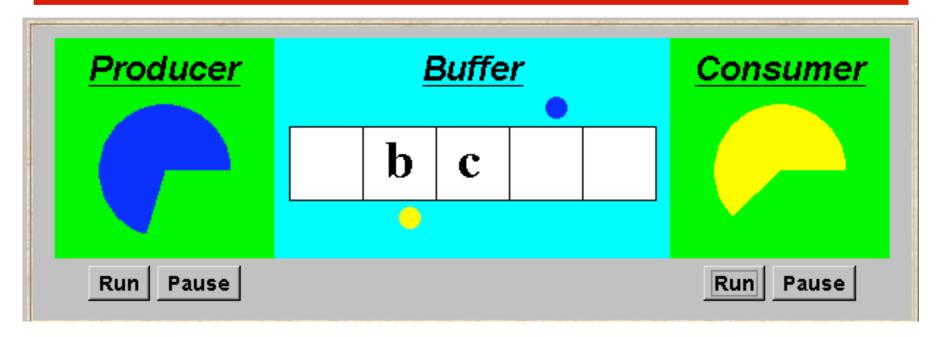

A bounded buffer consists of a fixed number of slots. Items are put into the buffer by a *producer* process and removed by a *consumer* process. It can be used to smooth out transfer rates between the *producer* and *consumer*.

(see car park example)

#### bounded buffer - a data-independent model

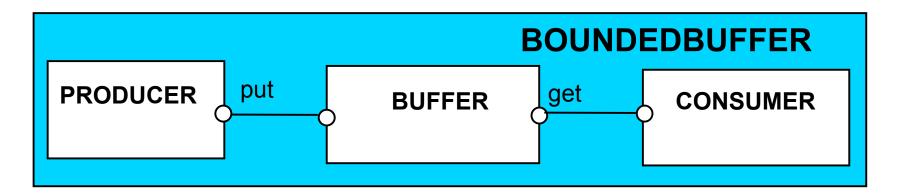

The behaviour of BOUNDEDBUFFER is independent of the actual data values, and so can be modelled in a dataindependent manner.

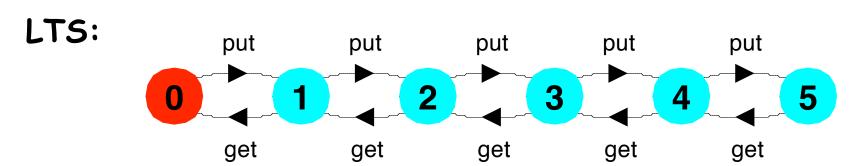

#### bounded buffer - a data-independent model

```
BUFFER(N=5) = COUNT[0],
COUNT[i:0..N]
    = (when (i<N) put->COUNT[i+1]
      when (i>0) get->COUNT[i-1]
PRODUCER = (put->PRODUCER).
CONSUMER = (get->CONSUMER).
| BOUNDEDBUFFER =
(PRODUCER | BUFFER(5) | CONSUMER).
```

#### bounded buffer program - buffer monitor

```
public interface Buffer <E> {...}
                                                  We separate the
                                                 interface to
class BufferImpl <E> implements Buffer <E> {
                                                 permit an
 public synchronized void put(E o)
                                                  alternative
             throws InterruptedException {
                                                 implementation
    while (count==size) wait();
                                                  later.
    buf[in] = o; ++count; in=(in+1)%size;
    notifyAll();
  public synchronized E get()
             throws InterruptedException {
    while (count==0) wait();
    E o =buf[out];
    buf[out]=null; --count; out=(out+1)%size;
    notifyAll();
    return (o);
                                Is it safe to use notify()
                                here rather than notifyAll()?
```

Concurrency: monitors & condition synchronization

#### bounded buffer program - producer process

```
class Producer implements Runnable {
 Buffer buf;
  String alphabet= "abcdefghijklmnopqrstuvwxyz";
  Producer(Buffer b) {buf = b;}
                                        Similarly Consumer
  public void run() {
                                        which calls buf.get().
    try {
      int ai = 0;
      while(true) {
        ThreadPanel.rotate(12);
        buf.put(alphabet.charAt(ai));
        ai=(ai+1) % alphabet.length();
        ThreadPanel.rotate(348);
    } catch (InterruptedException e){}
```

#### **5.4 Nested Monitors**

Suppose that, in place of using the *count* variable and condition synchronization directly, we instead use two semaphores *full* and *empty* to reflect the state of the buffer.

#### nested monitors - bounded buffer program

*empty* is decremented during a **put** operation, which is blocked if *empty* is zero; *full* is decremented by a **get** operation, which is blocked if *full* is zero.

#### nested monitors - bounded buffer model

```
const Max = 5
range Int = 0..Max
SEMAPHORE ... as before...
BUFFER = (put -> empty.down ->full.up ->BUFFER
          |get -> full.down ->empty.up ->BUFFER
PRODUCER = (put -> PRODUCER).
CONSUMER = (get -> CONSUMER).
| BOUNDEDBUFFER = (PRODUCER | BUFFER | CONSUMER
                   | empty:SEMAPHORE(5)
                   ||full:SEMAPHORE(0)
                                         Does this behave
                   )@{put,get}.
                                         as desired?
```

#### nested monitors - bounded buffer model

# LTSA analysis predicts a possible DEADLOCK:

```
Composing
potential DEADLOCK
States Composed: 28 Transitions: 32 in 60ms
Trace to DEADLOCK:
get
```

The Consumer tries to get a character, but the buffer is empty. It blocks and releases the lock on the semaphore full. The Producer tries to put a character into the buffer, but also blocks. Why?

This situation is known as the nested monitor problem.

#### nested monitors - bounded buffer model

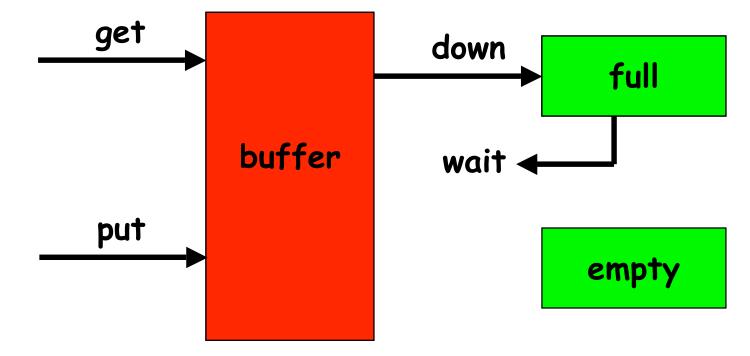

#### nested monitors - revised bounded buffer program

The only way to avoid it in Java is by careful design. In this example, the deadlock can be removed by ensuring that the monitor lock for the buffer is not acquired until *after* semaphores are decremented.

#### nested monitors - revised bounded buffer model

The semaphore actions have been moved to the producer and consumer. This is exactly as in the implementation where the semaphore actions are *outside* the monitor.

Does this behave as desired?

Minimized LTS?

#### 5.5 Monitor invariants

An invariant for a monitor is an assertion concerning the variables it encapsulates. This assertion must hold whenever there is no thread executing inside the monitor i.e. on thread entry to and exit from a

monitor.

CarParkControl Invariant:  $0 \le spaces \le N$ 

Semaphore Invariant:  $0 \le value$ 

Buffer Invariant:  $0 \le count \le size$ 

and  $0 \le in < size$ 

and  $0 \le out < size$ 

and in = (out + count) modulo size

Invariants can be helpful in reasoning about correctness of monitors using a logical *proof-based* approach. Generally we prefer to use a *model-based* approach amenable to mechanical checking . Concurrency: monitors & condition synchronization

# **Summary**

- ◆ Concepts
  - monitors: encapsulated data + access procedures
     mutual exclusion + condition synchronization
  - nested monitors
- ◆ Model
  - guarded actions
- ◆ Practice
  - private data and synchronized methods in Java
  - wait(), notify() and notifyAll() for condition synchronization
  - single thread active in the monitor at a time